## **第13回 かがやき薬薬連携研究会 特別講演会**

■**□時:2023年11月21日(火) 18:50-20:40** ■形式: zoomウェビナー

18:50-19:00 「ナルサス・ナルラピド・ナルベインについて | 第一三共株式会社

19:00-19:30 座⻑︓⾦沢医療センター 副薬剤部⻑ **福島 信⼀郎** 先⽣

基調講演

## **薬剤師による在宅緩和薬物療法の⽀援 〜診療所薬剤師の視点から〜**

演者︓かがやきクリニック・かがやき在宅診療所 **⼩林 星太** 先⽣

座⻑︓⾦沢医療センター 副薬剤部⻑ **宮澤 憲治 先⽣** 先⽣ 19:30-20:20

特別講演

## **切れ⽬のない疼痛治療をめざして 〜病院・在宅緩和ケア医の頭の中〜**

演者:名古屋大学医学部附属病院化学療法部・病院助教,緩和ケアチーム医師 **坪井 理恵** 先⽣

20:20-20:30 質疑応答

20:30-20:40 確認テスト

- ●日病薬病院薬学認定薬剤師研修制度 1.0単位 「 Ⅲ―2 連携」
- 石川県病院薬剤師会生涯研修制度 0.75単位 「石川病薬会員のみ」

[・19:00以降の⼊室や20:30前の途中退席は単位認](mailto:sasada.noriyuki.h4@daiichisankyo.co.jp)定できません ・確認テストの受講が単位認定に必須になります

- ・単位シールにつきましては後⽇の配布になります
- **≻ ご参加をご希望の先生は、二次元コードもしくは下記アドレス迄事前登録をお願いします** 後日、ご視聴用URLを送付させて頂きます。
- **> ご参加希望連絡用メール: sasada.noriyuki.h4@daiichisankyo.co.jp** 第一三共株式会社 笹田 典潔

メールのお申込みの際はお手数でございますが、 「ご施設名」「ご芳名」「メールアドレス」「職種」のご記載をお願いいたします。

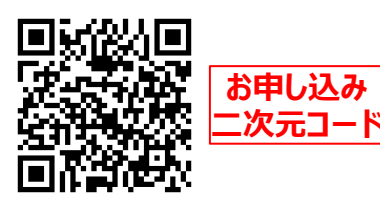

共催:カガやき薬薬連携研究会/石川県病院薬剤師会/第一三共株式会社

## Web講演会ご視聴方法

ZOOM Webinarによるご視聴は、事務局よりご案内差し上げた先⽣のみとなっております。 なお、本講演会は医療用医薬品に関する情報を取り扱いますので、医療関係者以外の方がいらっしゃる 公共の場所などからのアクセスはお控えください。また、録音、録画、撮影等はお控えください。

ZOOM Webinarによる 推奨ご視聴環境

インターネット環境の良い場所 での接続をお願いします

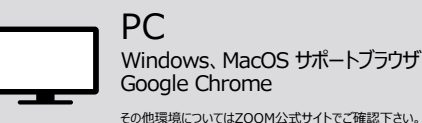

PC Windows、MacOS サポートブラウザ Google Chrome

モバイル、タブレット ZOOMアプリのインストールが 必要です。

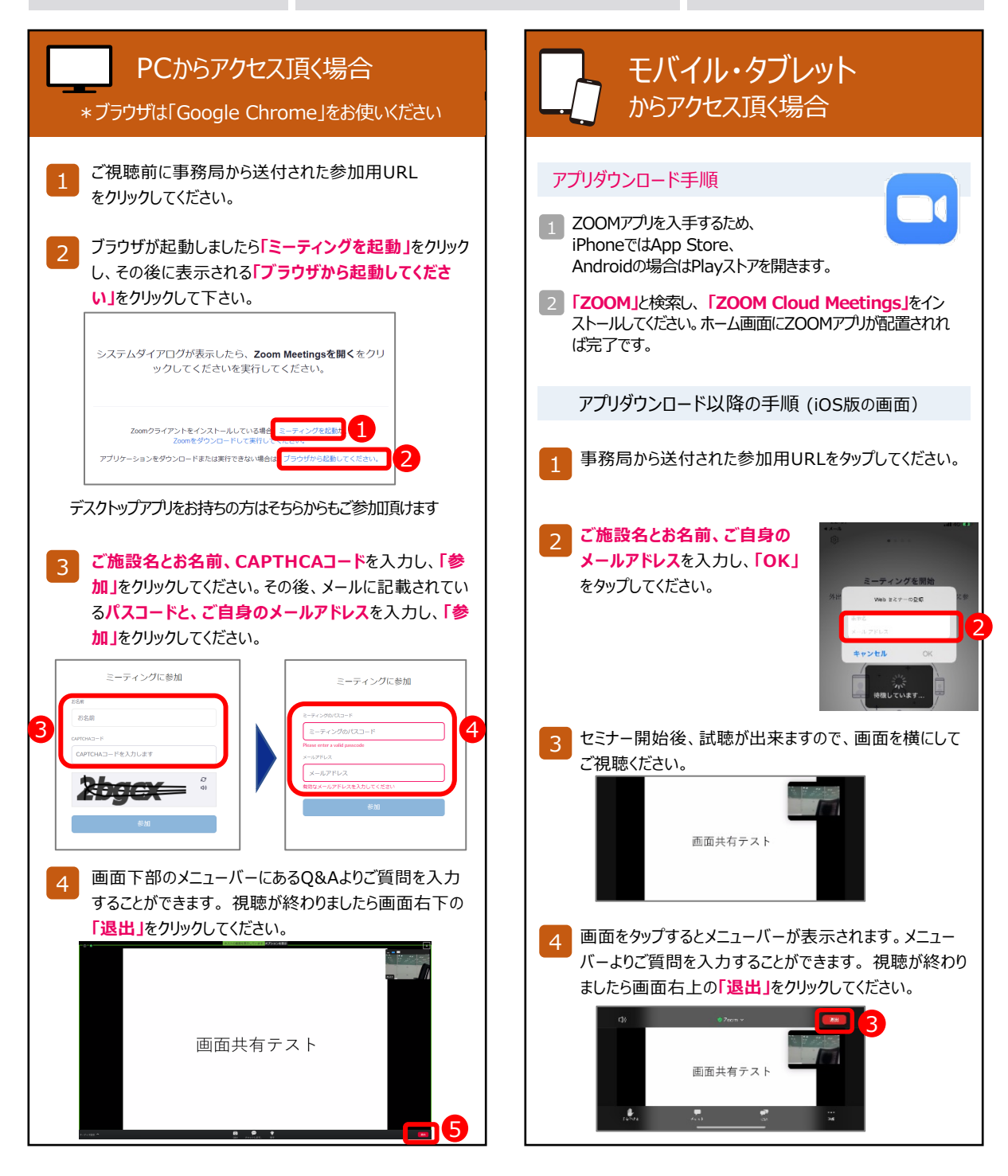